## fineSTRUCTURE

## Korištenje

Na klasteru je instaliran program fineSTRUCTURE.

## Dostupna verzija:

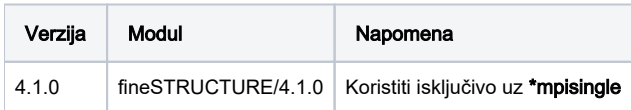

## Primjer korištenja :

```
#$ -pe *mpisingle 2
module load fineSTRUCTURE/4.1.0
fs example.cp -numthreads $NSLOTS idfiledata.ids phasefilesdata.phase recombfilesdata.recombfile go
```
Opcija "-numthreads \$NSLOTS" je obavezna kako se program ne bi raširio po čitavom čvoru.

Više o korištenju programa moguće je pročitati na [službenim web stranicama](https://people.maths.bris.ac.uk/~madjl/finestructure/manual.html).